# **Photoshop Free Trial - Adobe Support Community**

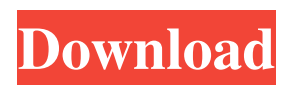

# **Adobe Photoshop Free Trial Download For Windows 10 Crack+ Free [Updated]**

This article covers the basic steps needed to get started using Photoshop for digital photo editing. Steps to edit your photos How to open a photo with Photoshop The most common way to open a photo in Photoshop is to double-click on the image in your computer's File Explorer. The image is displayed in the full-screen Photoshop canvas. You can also open an image in Photoshop by pressing the Enter key on your keyboard. Steps to save a photo To save a photo into a new location, first create a new folder in your Computer's File Explorer, then choose File > Save or press the Ctrl + S keyboard shortcuts. This saves the image in the folder and into a name of your choosing. To make a copy of the photo, choose File > Copy or press the Ctrl + C keyboard shortcuts. If you don't want to make the copy into a new folder, just press the Enter key on your keyboard. Steps to resize and rotate a photo To resize an image, choose File > Image Size or press the Ctrl + T keyboard shortcuts. To rotate an image, choose File > Rotate or press the Ctrl + R keyboard shortcuts. Steps to add special effects to a photo Adding basic effects to a photo is easy. Choose File > Adjust > Adjust Color or press the Ctrl + T keyboard shortcuts. This opens the picture in a separate window in Photoshop. Choose one or more of the special effects, and then click on OK. The basic effects are: Bitmap: Creates a 100% copy of the image, which you can then process. Paste: Adds a copy of the current layer to the canvas, which you can process as any other layer. Save for Web: Tries to guess at the format of the image and saves it in that format. Save for Web Export: Changes the layer to not be editable or visible in other Photoshop documents. Add an Adjustment Layer You don't have to make a special adjustment layer for each adjustment. However, if you do make a special layer, it will be easier to edit your image in the future. Open up the photo in Photoshop. Choose Layer > New > Layer via the menu on the Layers palette. The new layer will be added to your Photoshop image. You can always change the name in the layer's properties. Add a new

### **Adobe Photoshop Free Trial Download For Windows 10 Crack+ [Mac/Win] (April-2022)**

Microsoft Paint is a simple and low-cost graphics editor. The app was designed to run on Windows 3.0 and it was intended for novice users who just needed to make a simple image, not for professional editing work. Paint offers a limited number of effects. To make your photo or picture look different, you have to use additional programs. Paint does not contain enough features to create or edit a photo in the professional way. Microsoft Paint is simpler than any of the other tools in this article, but it's still a great app for beginners. But the best way to edit images is with the right tool. We tested the best image editing apps and found which one delivers the best set of features at the best price. File Edit and Share Most of us use photo editing apps to fix our photos and photos of other people. When you edit an image, you're changing its properties, even if the app doesn't really make much difference. Sure, it's nice to have a lot of control over your image, like a serious Photoshop editor. If you don't understand what you're doing, you could make the photo look really ugly. Each photo editing app is made to be a different tool. But most provide the best features. You get the largest collection of effects, filters, tools and tools out of the box. The big picture The latest version of Adobe Photoshop CC is an editor for designing and editing photographs, graphics, and videos. Photoshop contains more functions than any other app in this comparison. It's packed with features, and the price of the app is really high. Adobe's Photoshop is easy to use and it supports Windows, macOS, and mobile platforms (iOS and Android). The app is used by millions of people worldwide to design and edit photos and videos. Photoshop is the ideal professional tool for designers, journalists, photographers, graphic designers, web designers, Discord emoji creators and meme-makers, all at the same time. Photoshop costs \$9.99 per month or \$119.99 for one year. There are no options for student or student discount. Image editing is not Photoshop's only purpose. It can also be used to create and edit documents, create illustrations, create 3D objects and design graphics. The app is available to Windows, macOS and mobile users (iOS and Android). Features The latest version of Photoshop CC, available to Windows, macOS and mobile devices, is powerful enough to 05a79cecff

#### **Adobe Photoshop Free Trial Download For Windows 10 Crack + With License Code**

Atypical porcine parvovirus infection in Swedish sows. Hematology and serum biochemical parameters as well as histological and immunohistochemical examinations were performed on eight piglets showing clinical signs of infection with swine parvovirus (SwPV). Virus was identified in the lung tissue of each piglet, but no viral antigens were demonstrated in any of the other organs examined. Maternal antibodies were present in the serum of all piglets. The pigs tested negative for porcine reproductive and respiratory syndrome virus (PRRSV). There was no evidence for an active secondary respiratory viral infection. The low-grade, mild and fluctuating clinical signs observed in the piglets were considered to be consistent with post-Weber-Parker syndrome (WPS). Thus, the names for these infections are 'SwPV infection' and 'post-Weber-Parker syndrome'.Media playback is unsupported on your device Media caption 'What's about to start?' asks the BBC's Beijing correspondent Jonathan Beale China has been rocked by the worst train crash in recent memory after a stationary train ploughed into a moving one at a depot. Rescuers said 28 people had been killed in the accident near the northeastern city of Changchun and scores injured. One passenger told local media she heard a loud noise before the carriage she was travelling in started to move. The accident follows an incident in August, when several trains collided in a western province. In that case, a driver who had been sleep-deprived lost control of a train heading into a tunnel and the train's brakes failed. Videos from both incidents show smoke billowing from the locomotives and severely damaged cars, with passengers shouting and running for cover. The alleged driver involved in both incidents was put on trial last year. In the Changchun case he was found not guilty of criminal negligence, although he was found guilty of violating a state security law. Image copyright Reuters Image caption Firefighters work at the crash site The cause of the Changchun accident is yet to be clarified, but state news agency Xinhua said a crane was moving a train at the depot when the incident occurred. The incident has been described as the worst train crash in recent memory. It comes as China prepares for a once-in-a-decade leadership transition this year. The 22nd Communist Party Congress is

#### **What's New In?**

The apoptosis inducing compound YM155 causes double stranded DNA breaks in Ewing's sarcoma cells in vitro. Ewing sarcoma is a bone and soft tissue tumor with an aggressive clinical course and unfavorable outcome. We found that the chemoselective agent YM155 induces cell death in Ewing sarcoma cells at nanomolar concentration. Apoptotic response was preceded by activation of caspases and cleavage of their substrates. A significant increase in phosphorylated H2A.X, a histone variant essential for DNA repair, followed the double stranded DNA breaks which occurred through mid-late S-phase. However, YM155 did not trigger a p53-dependent pathway despite lack of p53 expression in Ewing sarcoma cells. These results suggest that Ewing sarcoma cells may possess a subpopulation of cells in S-phase that are genetically different to non-S-phase cells and that these cells are susceptible to YM155-induced apoptosis via DNA damage signaling. This can be used to develop a simple, inexpensive and effective test that can identify these Ewing sarcoma cells in cancer cell lines for possible sensitization to DNA damaging agents.Q: How do I import multiple Json data I wanted to try and get my data from multiple json files into my program. I managed to import the file into a list but I wanted to know if there is a more efficient way. My JSON files are as follows: //Ajaxfile.json { "section": [ { "id": "1", "name": "Name 1", "description": "Description 1", "image": "filename.jpg", "location": "Location 1" }, { "id": "2", "name": "Name 2", "description": "Description 2", "image": "filename.jpg", "location": "Location 2" } ]} //b.json {

# **System Requirements For Adobe Photoshop Free Trial Download For Windows 10:**

Click here for additional information about the game's Minimum and Recommended system specifications. Press Quotes "I have no idea how you could cram a game like this into the PSP." - Ed Finney, GameSpot "The world of Monster Hunter is just so big and... I think it's got so many secrets and amazing stuff that I think that this is going to be a huge hit with people." - Cam Shea, Examiner "The 3D effects aren't just eye candy. Although the visuals are great,

<https://www.maisonzw.com/wp-content/uploads/2022/07/colkaa.pdf> [https://rodillosciclismo.com/wp-content/uploads/2022/07/Free\\_Photoshop\\_Pattern\\_of\\_Bulldozer.pdf](https://rodillosciclismo.com/wp-content/uploads/2022/07/Free_Photoshop_Pattern_of_Bulldozer.pdf) <https://colonialrpc.com/advert/how-to-get-a-crack-version-of-adobe-photoshop-cs5/> <https://vdsproductions.nl/2970-2/> <https://africantoursguide.com/photoshop-2020-for-macos-catalina-free-download/> <https://balancingthecrazy.com/2022/07/01/adobe-photoshop-cs4-portable-free-download/> <https://okinawahousingportal.com/download-templates-kemeja-putih-munjur-warna-kuno/> <https://pieseutilajeagricole.com/wp-content/uploads/2022/07/marwash.pdf> <http://peoplecc.co/en/2022/07/01/adobe-photoshop-cc-2019-version-24-1-serial-key-download/> <https://aposhop-online.de/2022/07/01/adobe-photoshop-cs6-x64-full-free-download/> <https://hoponboardblog.com/2022/07/adobe-photoshop-320-e-dl/> <https://ilsignoredicampagna.it/adobe-photoshop-7-0-full-version-pc-download-2/> <https://greengrovecbd.com/blog/adobe-photodirector-for-android/> <https://richard-wagner-werkstatt.com/2022/07/01/adobe-photoshop-cc-2017/> <http://yotop.ru/2022/07/01/download-adobe-photoshop-7-0-full-version-for-pc/> <https://mercatoposto.com/wp-content/uploads/2022/07/yasltai.pdf> <https://farmaciacortesi.it/photoshop-cc-2021-serial-number/> <https://www.cameraitacina.com/en/system/files/webform/feedback/marmodr335.pdf> <https://www.aquatechindonesia.net/wp-content/uploads/2022/07/golfede.pdf> <https://sjbparishnaacp.org/2022/07/01/3d-text-effects-24000-free-high-quality-psd/>